[Manually](http://docs.manualsworld.com/get.php?q=Manually Transfer Address Book Mac To Outlook Windows Live Mail) Transfer Address Book Mac To Outlook **Windows Live Mail** >[>>>CLICK](http://docs.manualsworld.com/get.php?q=Manually Transfer Address Book Mac To Outlook Windows Live Mail) HERE<<<

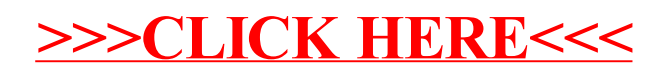